# $<<$ Visual C++ 5.0  $>>$

 $<<$ Visual C++ 5.0

- 13 ISBN 9787111069874
- 10 ISBN 7111069870

出版时间:1999-01

( ) Richard C.Leinecker

译者:陈冠民/等

PDF

http://www.tushu007.com

, tushu007.com

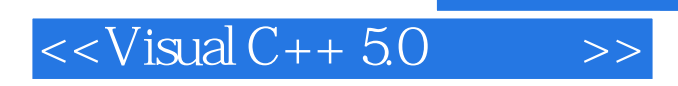

Visual  $C++5$ 

 $<<$ Visual C++ 5.0  $>>$ 

 $\overline{1}$ 1.1IMAGEOBJECT  $1.1.1$ 1.1.2IMAGEVIEW 1.2CIMAGEOBJECT 1.3IMAGEVIEW 1.31  $1.32$ 1.33  $1.4$ 1.5  $1.5.1$  $1.5.2$ 1.5.3 1.5.4 1.5.5 1.6 WEB 1.6.1Softelvdm 1.6.2LeadToolsPro6.0for Windows 1.6.3AccuSoft 1.7共享软件和商业演示 1.7.1ImageGear  $1.72$  eadTools  $1.8$  $\overline{2}$ 2.1SCREENEFFECTS 2.2CSCREENEFFECTS 2.3SCREENEFFECTSDEMO 231 232 233 234 235 236 237  $24$ 2.5 25.1 25.2 25.3

 $<isual  $C++50$$ 

25.4 25.5 2.6 WEB  $27$  $3<sub>1</sub>$ 3.1IMAGEPOINTPROCESSES 3.2CIMAGEPOINTPROCESSES 3.3IMAGEPOINTPROCESSES IMA **GEVIEW**  $331$ 332 333 334  $34$ 3.4.1CHANGEBRIGHTNESS() 3.4.2COLORIZE() 343MAKEGRAY 3.4.4REVERSECOLORS() 35 35.1 35.2 35.3 35.4 35.5 36 WEB 37 38  $4<sup>1</sup>$ 4.1CIMA GEAREAP ROCESSES 4.2 CIMAGEAREAPROCESSES 4.3AREAPOINTPROCESSDEMO **IMAGEVIEW** 431 432 433 434 4.35 4.36 4.4 4.4.1CHANGECONTRAST() 4.4.2EQUALIZECONTRAST() 4.4.3MEDIANFIILTER() 4.4.4LOWPASSFILTER() 4.4.5HIGHPASSFILTER() 4.4.6EDGEENHANCE()

 $<isual  $C++50$$ 

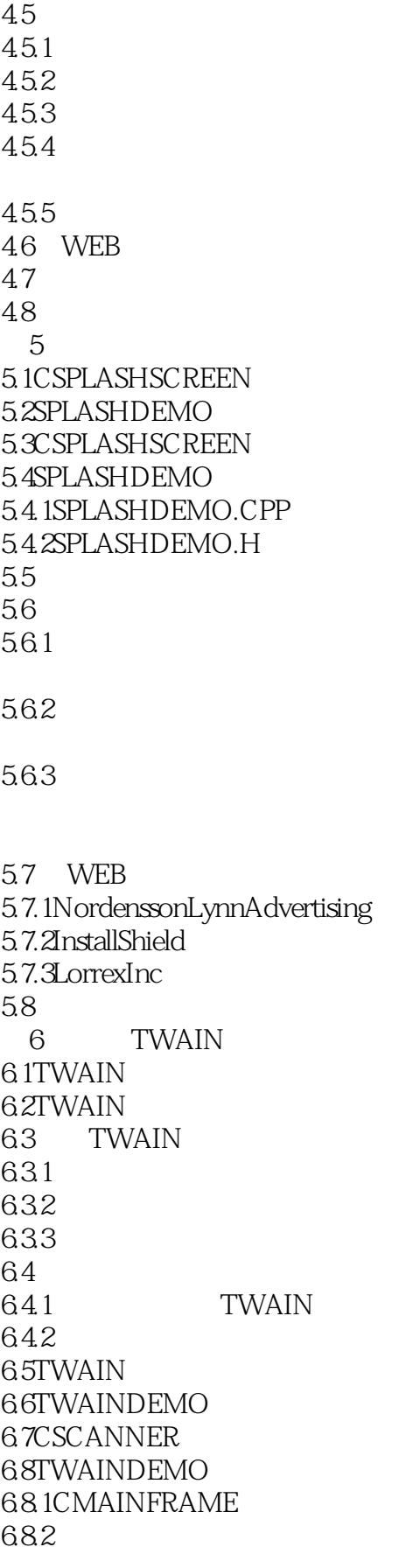

 $<<$ Visual C++ 5.0

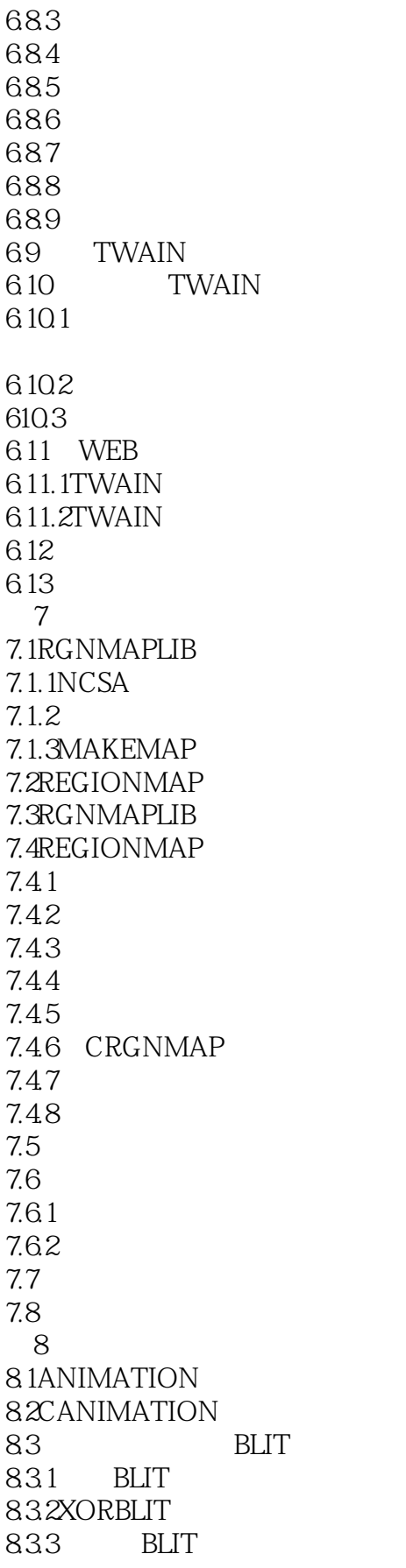

 $<isual  $C++5.0$$ 

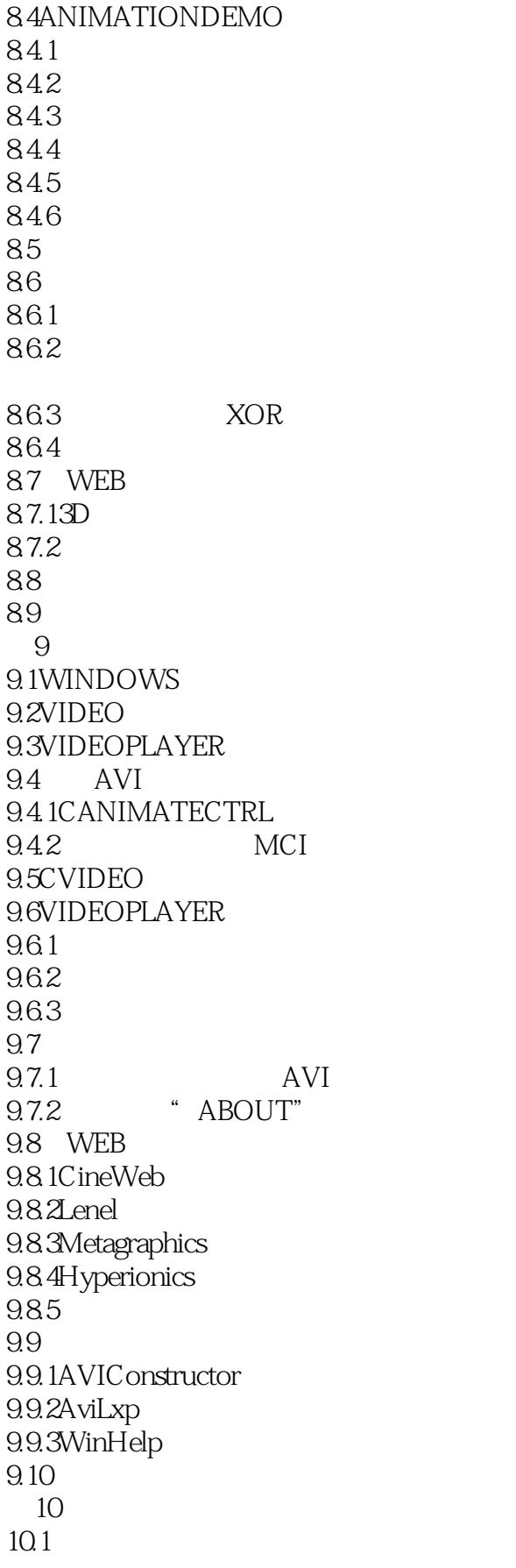

 $<<$ Visual C++ 5.0

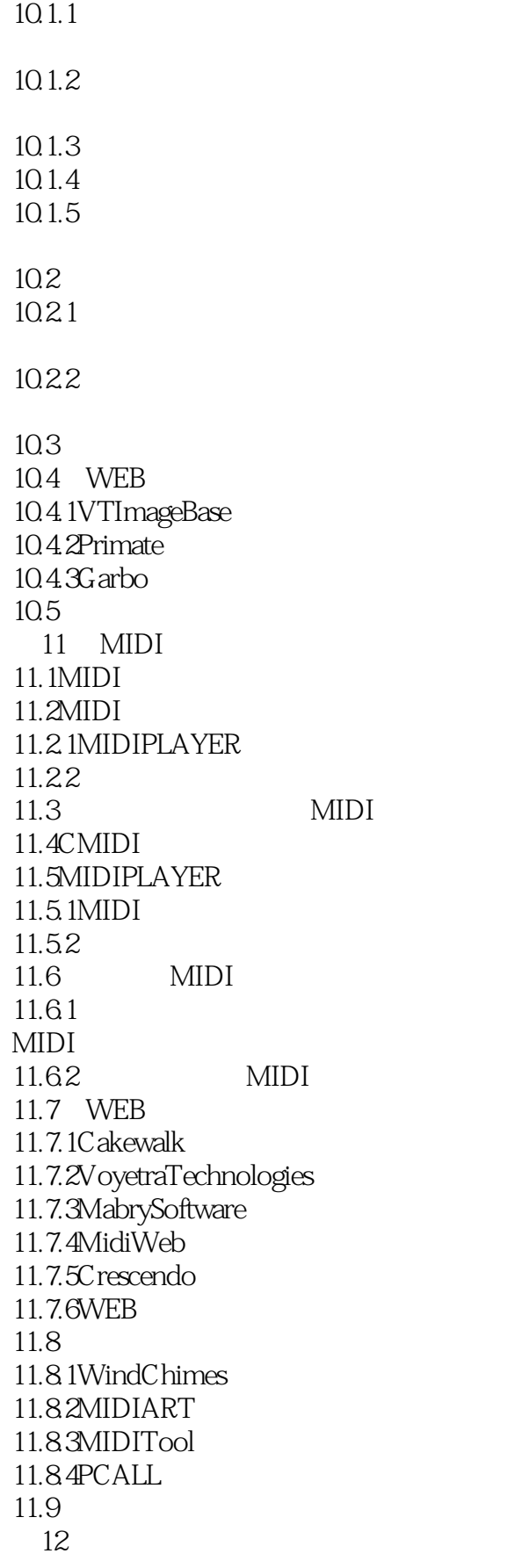

 $<isual  $C++50$$ 

12.1WAVE 12.2WAVESTUDIO 12.3CWAVE  $12.4$  WAV 12.4.1PLAYSO UND  $12.4.2$ 12.5DIRECTWAVE 12.6CDIRECTWAVE 12.7WAVESTUDIO  $12.7.1$ 12.7.2 12.7.3 12.8 12.8.1 12.82 12.8.3 DIRECT SOUND 12.9 WEB 12.9.1Yahoo! 12.9.2 PlayNow 12.9.3DiamondWare Ltd 12.9.4CoolEdit 12.9.5RSX3D 12.10 12.10.1AWsve 12.10.2 Speak 12.10.3Quack  $12.11$ 13 CD 13.1CDAUDIO 13.2CDAUDIOPLAYER 13.3CCDAUDIO 13.4CDAUDIOPLAYER 13.4.1CD 1342 1343CD 13.5 CD 13.5.1 CD 1352 CD 1353 CD 13.6 WEB 13.6.1VoyagerCDLink 13.6.2TegoSof 13.6.3CDRunner 13.7 13.7.1ProAudioCDPlayer

 $<<$ Visual C++50  $>>$ 

13.7.2 MultiMediaMixer 13.7.3CDWorx 138  $14$ 14.1CMESSAGE  $14.2$  $14.2.1$ 14.22 1423 WINSOCK 14.3CHECKERS 14.4CMESSAGE 14.4.1 OMESSAGE CTALK 1442 CMESSAGE CTALK CNETWORK CINTERNET 14.43 14.5CHECKERS  $14.5.1$ 14.5.2 14.53 14.5.4 14.5.5 14.56 14.5.7 14.5.8 14.5.9 14.5.10  $14.5.11$ 14.5.12 14.5.13 14.5.14 14.5.15 14.6 CHECKERS 1461 14.62 DLL 1463 "USERLIST" 14.64 14.65 14.7 CHECKERS 14.7.1 IP 14.7.2 DLL

 $<isual  $C++50$$ 

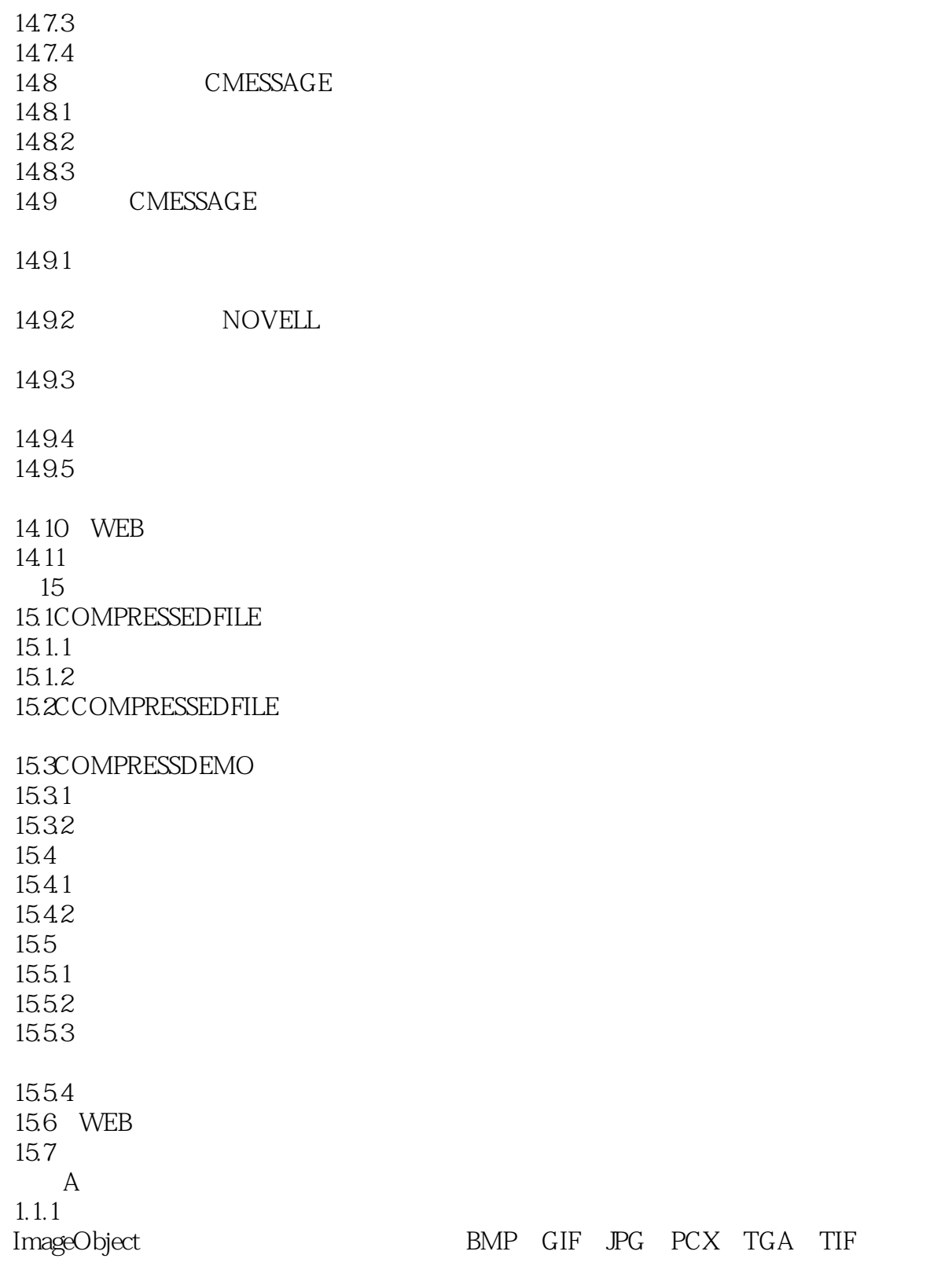

# $<isual  $C++5.0$$

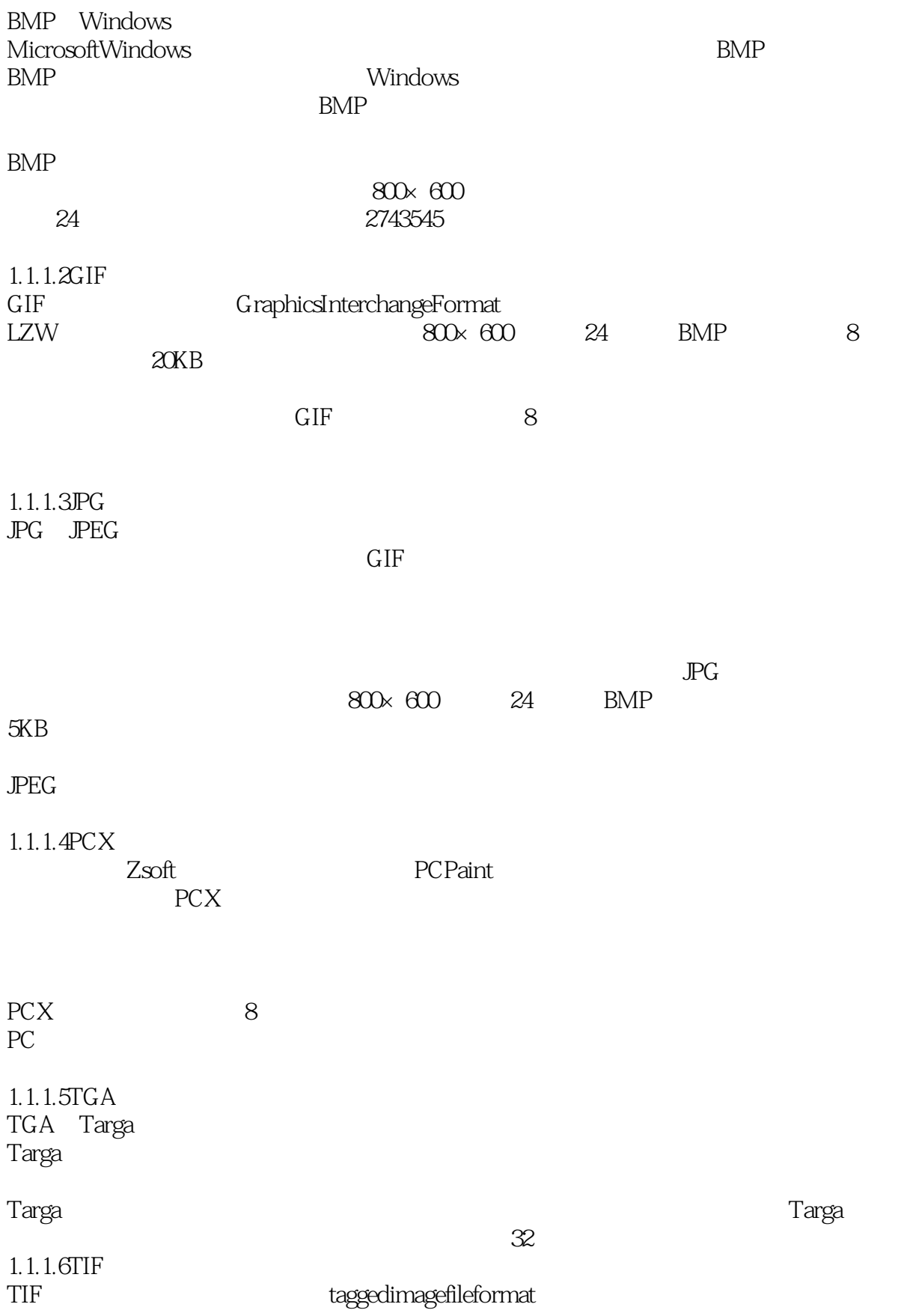

 $<isual  $C++5.0$$ 

 $TIF$ 

 $\Box$ 

大多数TIF文件是未压缩存储的。

的是,我们的是我们的意思。<br>第二十一章 主义者

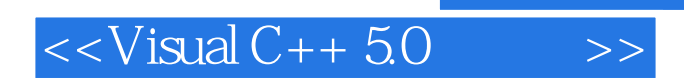

本站所提供下载的PDF图书仅提供预览和简介,请支持正版图书。

更多资源请访问:http://www.tushu007.com

, tushu007.com